## **Declare Variable**

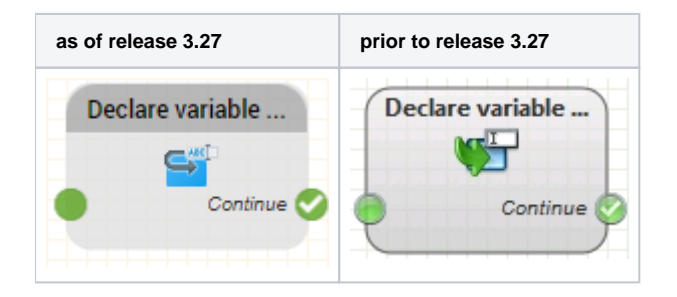

## **Function**

This object declares a variable. You can use this feature to save a value and use it later, for example in a comparison.

To overwrite an existing variable, simply use the function again.

## **Parameters**

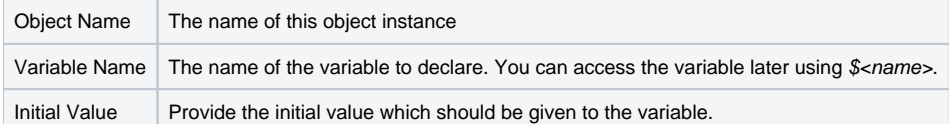

## **Outputs**

Output Used when ... Continue | Always